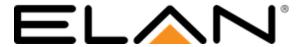

# **Integration Note**

| Manufacturer:           | Sonos                                                                        |  |  |
|-------------------------|------------------------------------------------------------------------------|--|--|
| Model Number(s):        | CONNECT, CONNECT: AMP, ZP90, ZP120, Play: 1, Play: 3, Play: 5, Beam, Playbar |  |  |
| Firmware:               | Sonos version: 9.0                                                           |  |  |
| Core Module Version:    | 8.3.7                                                                        |  |  |
| Document Revision Date: | 1-28-19                                                                      |  |  |

## **OVERVIEW AND SUPPORTED FEATURES**

Sonos is a multi-room wireless music system, capable of playing media content stored on network-connected devices as well as streaming a variety of internet streaming services. The ELAN system communicates with Sonos over the network to control volume, zone grouping, and the content playing on each Sonos device.

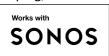

#### THE FOLLOWING IS SUPPORTED BY THE SONOS DIRVER:

- The ELAN system can control Sonos from the following ELAN client interfaces (PC, Mac, ELAN Touchscreen, Android, iOS, and HRR see limitations below).
- Now Playing information including metadata and album art (as available) is presented in the ELAN Viewer. Note that availability and level of detail of metadata may vary with different music sources.
- Sonos saved favorites may be selected and played from the ELAN interface.
- Basic transport control (play, pause, skip forward, skip back as applicable) for the currently playing Sonos favorite is supported.
- Volume and mute control of Sonos zones and Sonos zone groups (including group master and individual grouped zones) is supported in ELAN.
- Local source selection (line in/optical in) is supported.
- Zone configuration pages for Home Theater players to configure sources, displays, etc as needed.

#### THE FOLLOWING IS NOT SUPPORTED BY THE SONOS DRIVER:

- Browsing and searching of any Sonos service or music source is not supported.
- The Sonos current play queue is not visible in the ELAN interface.
- Any special features (thumbs up/dn) or third-party plugins not specifically mentioned as supported in this document should be considered unsupported in ELAN.
- ELAN HHR's do not provide grouping control for Sonos.
- ELAN HR10 is not compatible with multi-zone Sonos systems.
- ELAN Inwall TPX/ITPX flyout controls are not supported with Sonos.
- ELAN KP7 clients are not supported with Sonos.
- Any feature not specifically noted as supported should be assumed to be unsupported.

IMPORTANT! The ELAN driver is written to integrate the Sonos version indicated at the top of this document.

Any future software changes by Sonos may impact integration. It is recommended to use only the version listed in this document for full compatibility.

# **SONOS CONFIGURATION**

The Sonos system should be installed and fully tested as a stand-alone system prior to adding to ELAN. Verify the Sonos version matches the version listed at the top of this document. No other special steps are required for communication with ELAN.

## **ELAN CONFIGURATION**

- 1) Add the Sonos under the Communication Devices in the media tab. Refer to ELAN Configuration Details below.
- 2) ELAN will automatically discover and create source(s) and a zones in the ELAN system.
- 3) For each ELAN client, add the Sonos Matrix as visible on the configurator interface tab as desired. Note: Individual Sonos zones cannot be shown or hidden on ELAN clients.

# **ELAN CONFIGURATION DETAILS**

The following table provides settings used in Configurator when connecting to a Sonos system. Please refer to the Configurator Reference Guide for more details.

In the table below:

o "<User Defined>", etc. Type in the desired name for the item.

o "<Auto Detect>", etc. The system will auto detect this variable.

| Devices                                | Variable Name | Setting                                          | Comments                      |
|----------------------------------------|---------------|--------------------------------------------------|-------------------------------|
| Communication Devices                  | Name          | <user defined=""> (Default: <b>Sonos</b>)</user> |                               |
|                                        | Device Type   | Ethernet / Sonos                                 |                               |
|                                        | IP Address    | <auto detect=""></auto>                          |                               |
|                                        | Port          | <auto detect=""></auto>                          |                               |
|                                        |               |                                                  |                               |
| Media Players                          | Name          | <user defined=""> (Default: Player Name )</user> | Auto-detected upon discovery. |
|                                        |               |                                                  |                               |
| <audio controllers="" zone=""></audio> |               |                                                  | Auto-detected upon discovery. |
|                                        |               |                                                  |                               |

### **COMMON MISTAKES**

- 1. Not properly configuring the Sonos devices. The Sonos system should be configured and tested according Sonos documentation.
- 2. Sonos units use Spanning Tree protocol to create a peer-to-peer wireless mesh network. It is important that there are not multiple connections from a Sonos system to the customer's network (e.g. if there are 2 Sonos units that are connected by Ethernet cables to the customer's network, and also via a peer-to-peer Wi-Fi link) if this happens, it can result in significant network instability.
- \*\* ENSURE THAT THERE IS ONLY A SINGLE NETWORK ROUTE FROM YOUR SONOS UNITS TO THE CUSTOMER NETWORK \*\*

Other option is to enable Spanning Tree on supported network switches. Consult a network expert if you are considering this, look through the Sonos forums for supported compatible network equipment.

- 3. Meta-data loss after power outage. It can take several minutes after a power outage for ELAN to fully restore meta-data and control from a Sonos system and it may require the viewer page to be refreshed. If frequent power outages are expected and this problem is undesirable, then it is recommended to provide backup power to ELAN and Sonos to prevent this scenario.
- 4. Services Browse and Search: As of Sonos v8.5 ELAN can no longer search or browse services from the ELAN interface. Sonos favorites can still be created in the Sonos application and accessed in the ELAN interface.
- 5. Slow or missing favorites list. It has been noted in testing that some legacy Sonos devices (Connect & Connect AMP) may fail to load favorites lists over 50 items.